## **Goose Goose Computing Vocabulary**

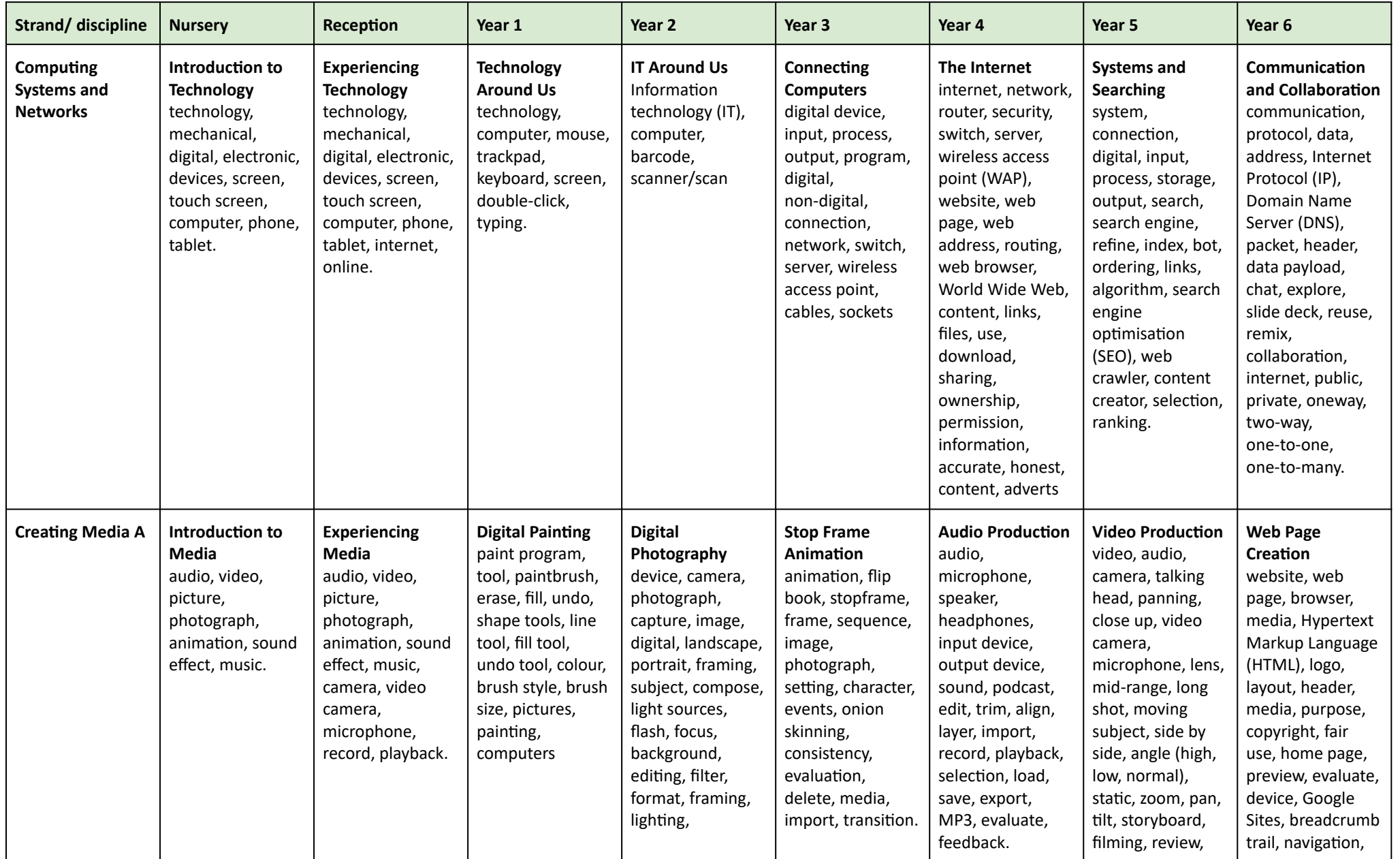

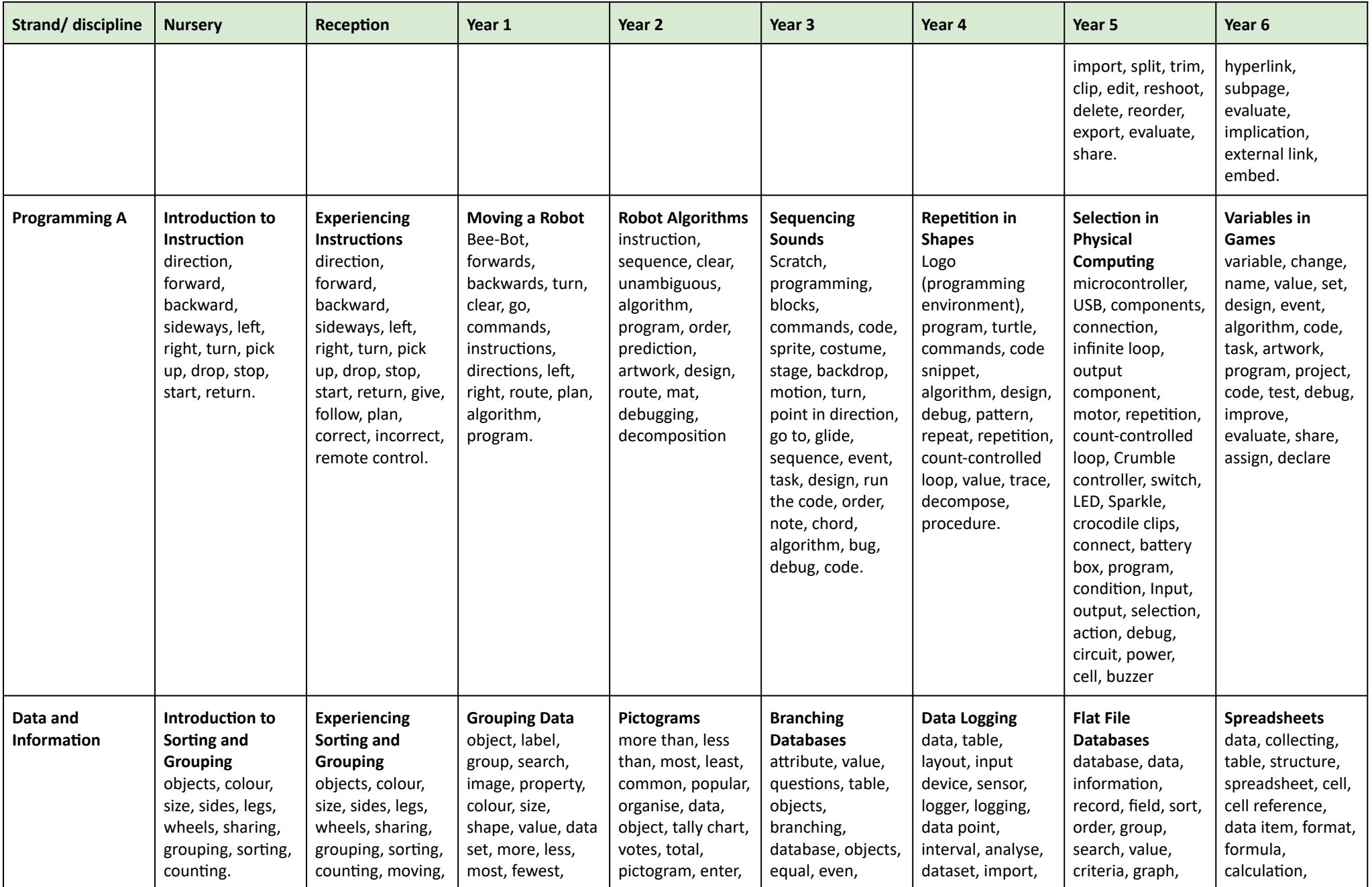

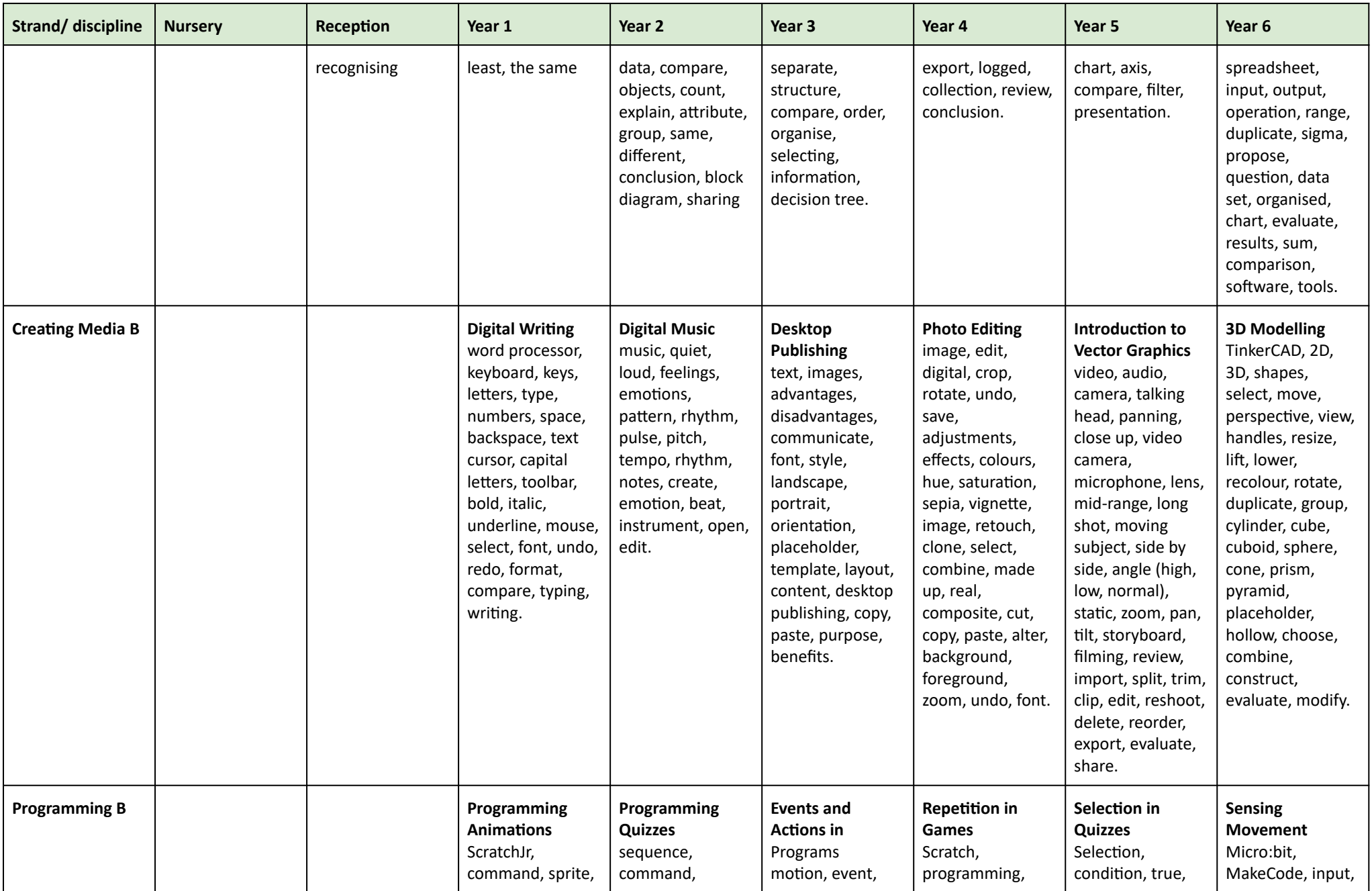

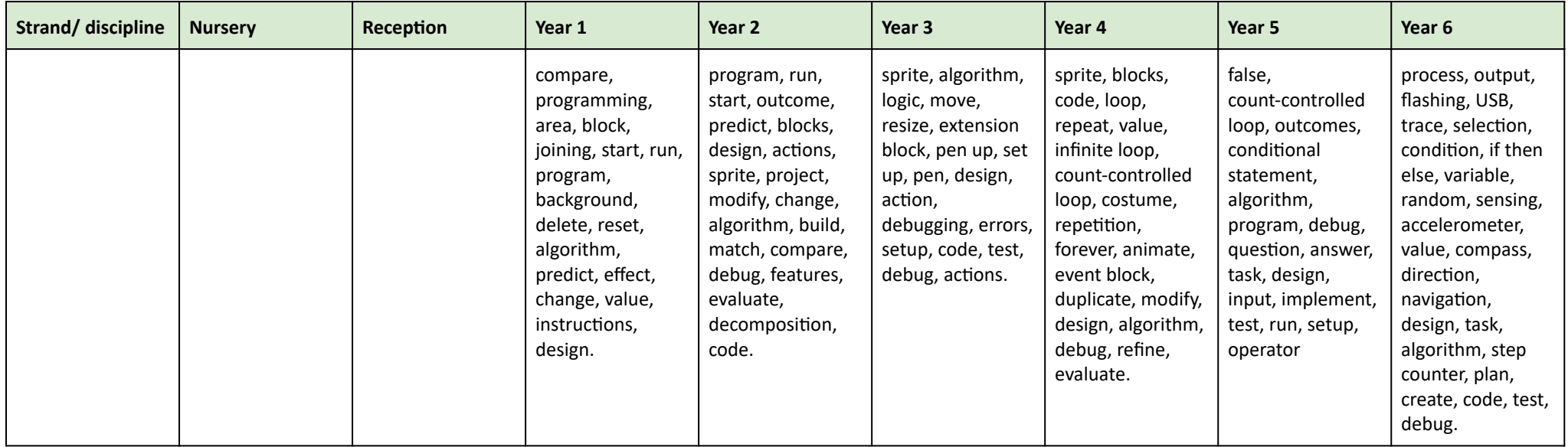